# **Title: Arial, 14 pt., Bold, Centered**

Author Name, Institution, Address, Email Author Name 2, Institution, Address, Email (if same institution, put all authors separated by commas, Institution, address, put on new line "Email: email\_1, email\_2, email\_3" in order of authorship)

**Abstract:** Place two blank lines between the title and the abstract and one blank line after the abstract. Use Times or Times New Roman, 10 pt., for your abstract. Indent the abstract .5 inch from the right and left margins of the paper. All text should be single-spaced. "Full\_justify" all text (straight margins on both left and right sides). Paper abstracts are 150 words; poster abstracts are 75 words.

# **General Notes (Level 1 Heading – Arial, 12 pt, Bold)**

 These are the formatting requirements for the papers that will be published in the ICLS 2006 proceedings. Your paper must conform to these guidelines so that we can have a uniform appearing proceedings. Time between submission of the final camera ready copy and submitting them to the publisher is short, so submitting your paper following these guidelines is necessary for insuring your paper's inclusion in the proceedings.

# **Body Text Formatting Instructions (Level 2 Heading -- Arial, 11 pt, Bold)**

Do not leave a blank line following headings. The margins for your entire paper should be 1 inch on all four sides, using 8.5 by 11 inch (U.S. standard) paper. *DO NOT use page numbers*, running heads, or footnotes. If you must use notes, please use endnotes, and place them immediately before the reference list. Do not use the Word processors automatic endpoint features. Refer to endnotes in text using a standard full sized numeral inside parentheses without superscripting (1). For *emphasis* in your text, use *italics*.

 Leave one blank line after each paragraph in the main body of your paper. For body text, use Times or Times New Roman 10 point. Indent the first line of each paragraph .5 inches from the left margin. "Full justify" paragraph text, i.e., left and right justify.

## Page Length (Level 3 Heading -- Arial, 11 pt, regular, underlined)

Full papers and firehoses may use a *maximum* of 7 pages. Special sessions and symposia may use a *maximum* of 7 pages. Posters may use a *maximum* of 2 pages. *You may not exceed that maximum*.

## Figures and Tables

 All figures and tables must be referred to in your text (see Table 1). Color figures may be included, but they will be printed in the proceedings in black and white, so please be sure that they will reproduce acceptably without color (see Figure 1). All figures and tables should be centered. Table captions are underlined and aligned left *above*  the table, figure captions are centered and placed *below* the figure.

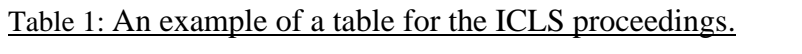

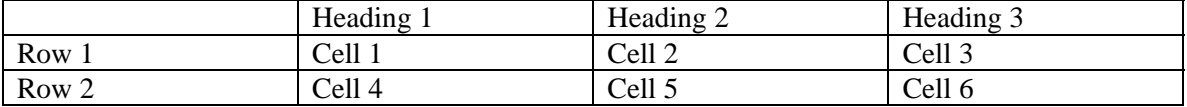

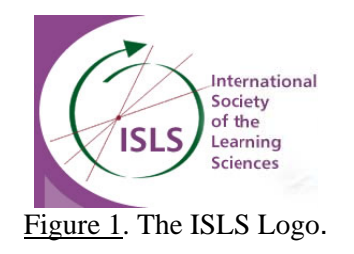

#### Citation and Reference Style

 Use APA reference style throughout your paper and the reference section. Please refer to the Fifth Edition of the APA Publication Manual for full details and more extensive examples.

#### Examples:

- …promoted with the use of technology (e.g., Hawkins & Pea, 1987)…
- ... Dewey (1929) called for systematic knowledge of teaching practice…
- …orchestrating learning in naturalistic settings (Brown, 1992; Bruner, 1999)

#### Extended Quotes

.

For extended quotes from source material, use Times or Times New Roman 10 pt, and indent the quote .5 inch from both the left and right margins. "Full justify" the text for the extended quote. The extended quote should be preceded and followed by one blank line.

Lorem ipsum dolor sit amet, consectetaur adipisicing elit, sed do eiusmod tempor incididunt ut labore et dolore magna aliqua. Ut enim ad minim veniam, quis nostrud exercitation ullamco laboris nisi ut aliquip ex ea commodo. (Euripedes, 1999, p. 213)

## **Endnotes (use Level 1 heading)**

- (1) Place any endnotes *after* the main text of your paper, but *before* your reference list. Use Times or Times New Roman 9 pt text for your endnotes, and "full justify" the margins. Place the endnote number reference in parentheses in the left margin, using the same number as in the text of the paper.
- (2) Use a .25 inch "hanging" indent for your endnotes, with a .25 inch tab setting, as in this example.

# **References (use Level 1 heading)**

- Brown, A. (1992). Design experiments: Theoretical and methodological challenges in creating complex interventions in classroom settings. *The Journal of Learning Sciences*, *2*(2), 141-178.
- Bruner, J. (1999). Postscript: Some reflections on education research. In E. C. Lagemann & L. S. Shulman (Eds.), *Issues in education research: Problems and possibilities* (pp. 399-409). San Francisco: Jossey-Bass Publishers.
- Hawkins, J., & Pea, R. D. (1987). Tools for bridging the cultures of everyday and scientific thinking. *Journal for Research in Science Teaching*, *24*, 291-307.
- Lave, J. (1987). *Cognition in practice*. New York: Cambridge University Press.

(Note that references are in Times or Times New Roman 10 pt text, "full justified" and use a .5 inch "hanging" indent, with no spaces left between entries. Follow APA style. The MOST important thing about the reference style you use is that readers be able to locate the sources you cite! Please be especially clear in the case of references to on-line materials!)

## **Acknowledgments (use Level 1 heading)**

If you would like to make acknowledgments in your paper, please do so after the reference section, use Times or Times New Roman 10 pt font, "full justify" your text, but do *not* indent the first line of the acknowledgments.